## **Sage 50 Accounting**

## **Canadian Edition - Student Version**

## My Sage 50 Accounting educational/student version has expired.

The following steps will correct the error:

**Step 1:** Uninstall the student version.

**Step 2:** Run the following utility (Essential step):

[http://simplydownload.accpac.com/downloads/SimplyAccounting/stude](http://simplydownload.accpac.com/downloads/SimplyAccounting/students/StudentVerCleanUp.zip)

[nts/StudentVerCleanUp.zip](http://simplydownload.accpac.com/downloads/SimplyAccounting/students/StudentVerCleanUp.zip)

**Step 3:** Reinstall your student version.

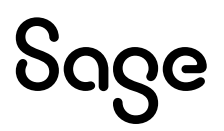